**,请高手给指点下-股识吧**

 $\frac{a}{\sqrt{a}}$ 

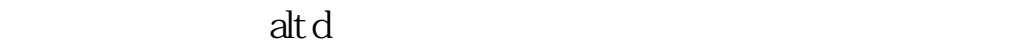

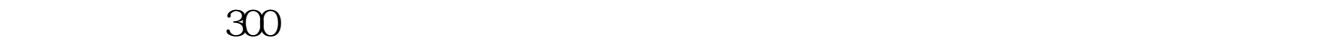

在<mark>上角,</mark> 通过的一个

菜单--功能--预警系统--条件预警设置--删除品种;

 $F10$  ?  $(\text{Ctrl}+Z)$ 

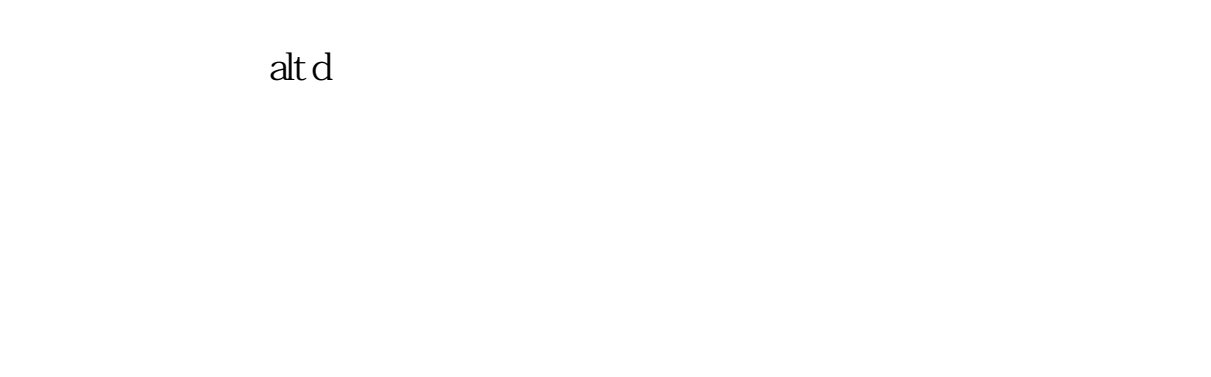

通信达股票软件里的个人设置文件(每个软件都有,通达信软件的是T0002),复制  $U$  and  $(V$  and  $(V)$ 

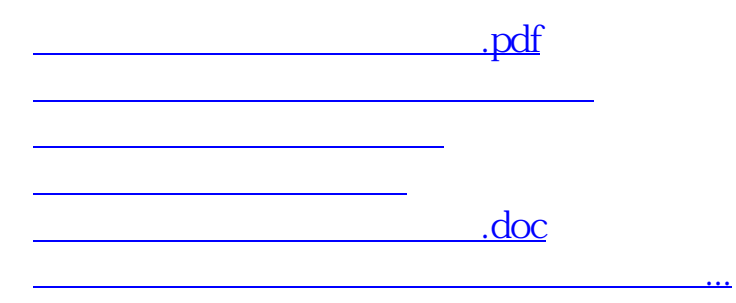

<https://www.gupiaozhishiba.com/chapter/37787396.html>